**ENGLISH** 

## **Remote Control**

The remote control requires two (2) "AAA" size batteries (supplied), make sure batteries are installed properly before use. You can access all the features of AVerVision PL50 with the remote.

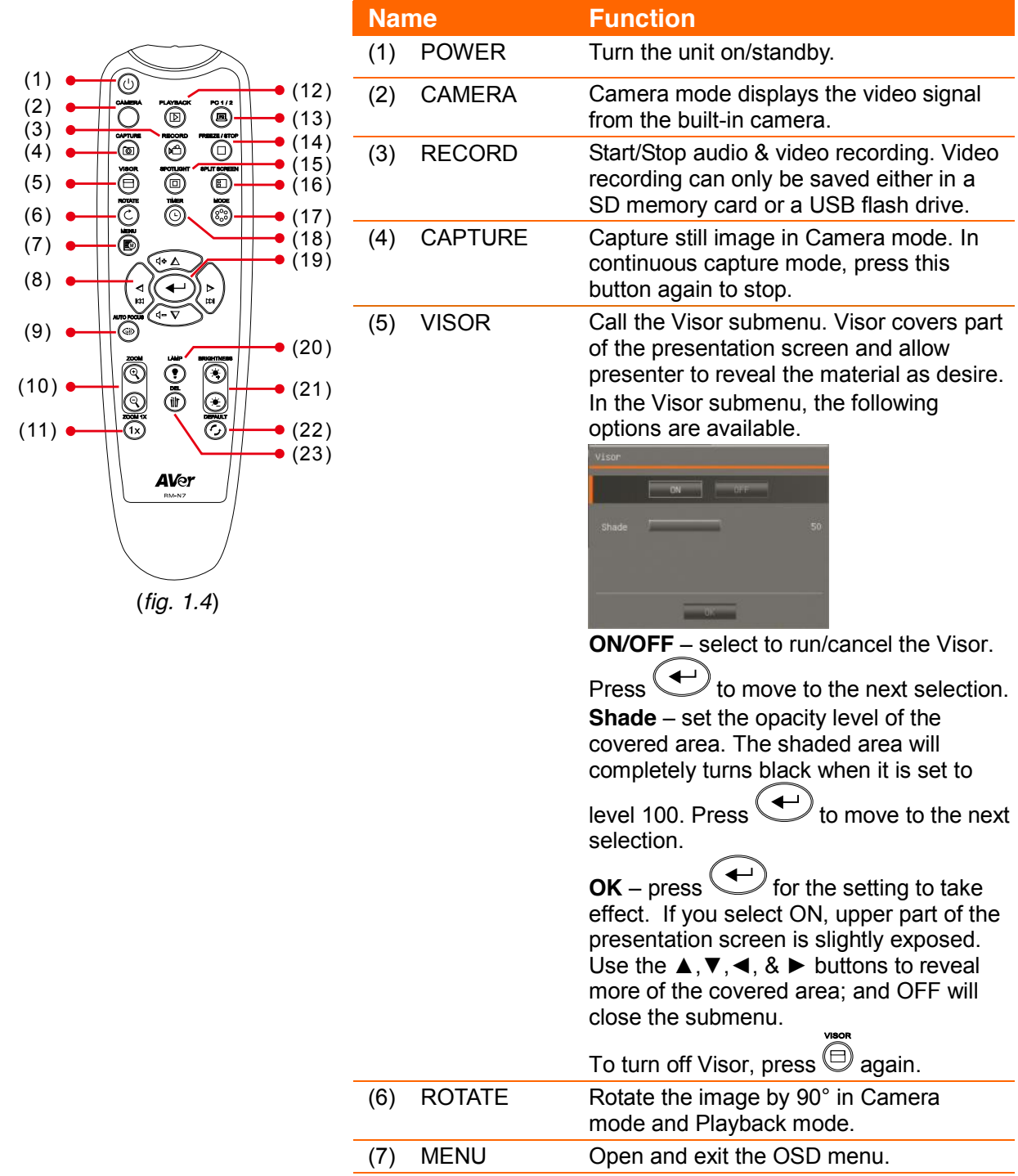

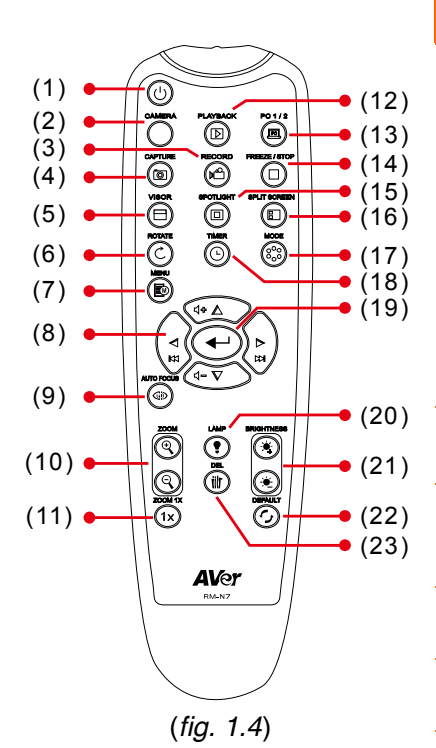

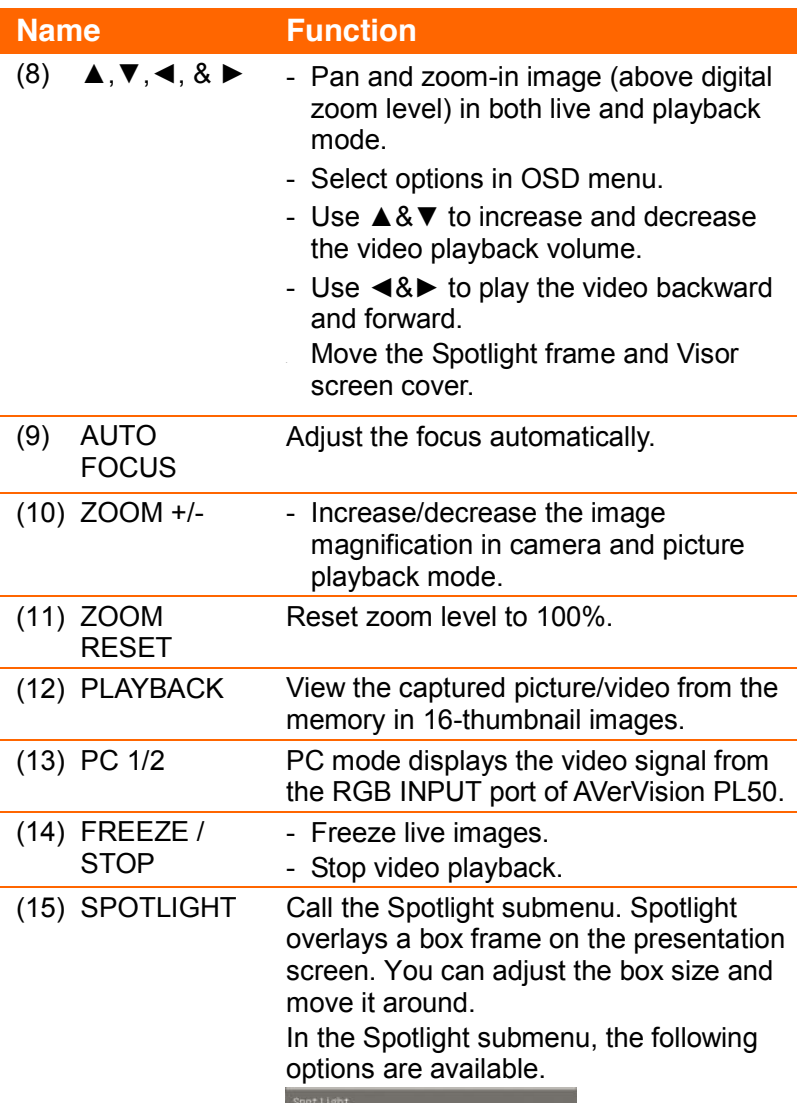

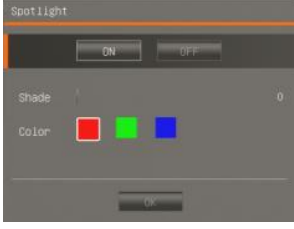

**ON/OFF** – select to run/cancel the

Spotlight. Press  $\bigoplus$  to move to the next selection.

**Shade** – set the opacity level of the area outside the box. The shaded area will completely turns black when it is set to

level 100. Press  $\bigoplus$  to move to the next selection.

**Color** – select the Spotlight frame color.

Press  $\bigoplus$  to move to the next selection.

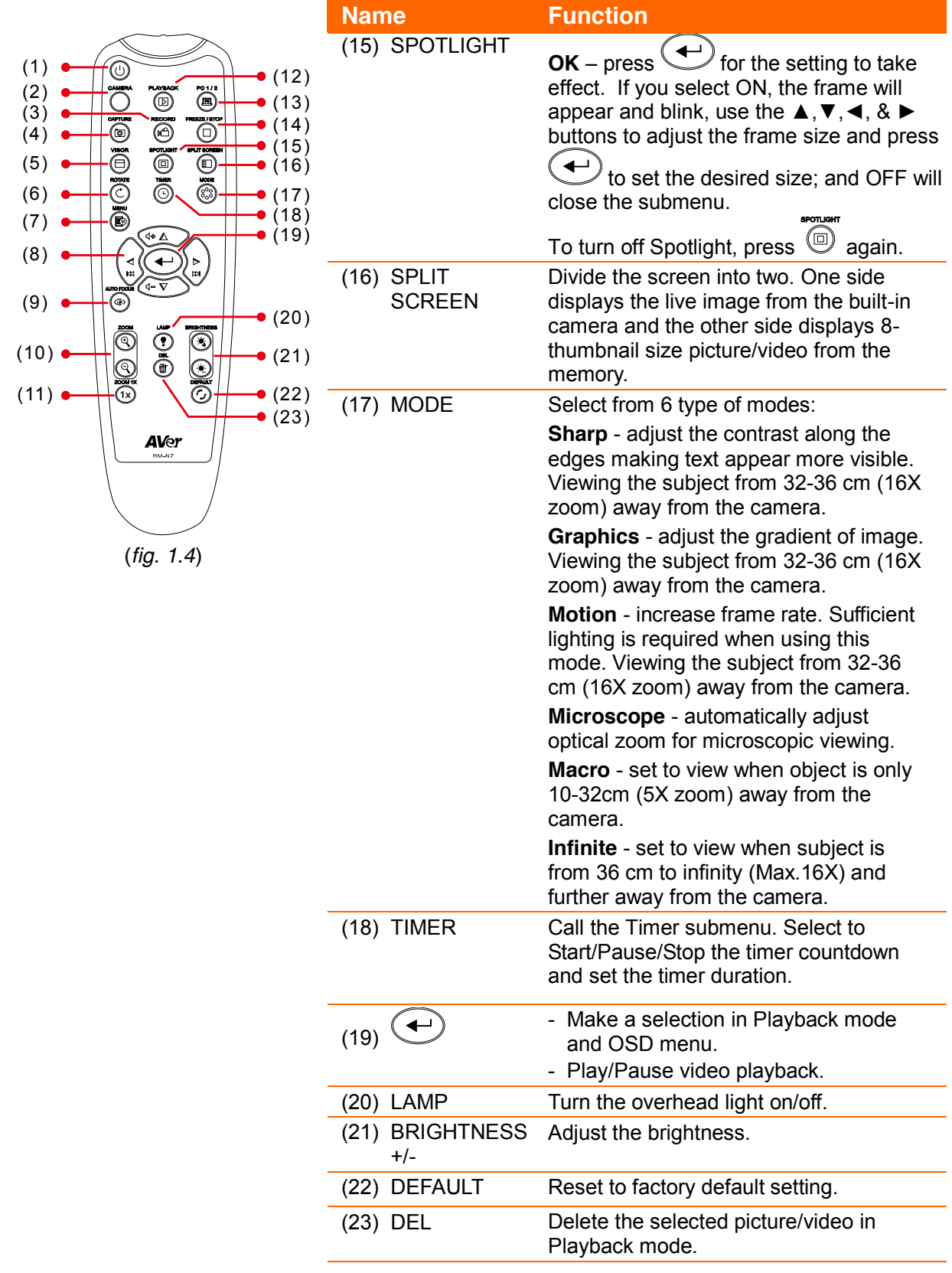